## Comcast Smc Router Default Ip Address >>>CLICK HERE<<<

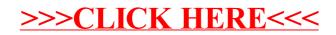